#### Crude Protein Variation Estimator Workbook

CP-VEW1

Version 1.0

1- Bin Method

Rashed A. Alhotan & Gene M. Pesti

**Tutorial** 

# This PDF file shows you how to use CP-VEW1.xlsx Workbook to calculate measures of crude protein variability in finished feed formulated by the standard 1-Bin Method using simulation analysis.

| В                                                         | C           | )                             | E        | F                                       | G              | 4                                   |                                  | 1      | K                        | 4              | М                               | N                     | 0                                                  | Р                      | Q                                                                    | R                                   |
|-----------------------------------------------------------|-------------|-------------------------------|----------|-----------------------------------------|----------------|-------------------------------------|----------------------------------|--------|--------------------------|----------------|---------------------------------|-----------------------|----------------------------------------------------|------------------------|----------------------------------------------------------------------|-------------------------------------|
| CP Values to be Simulated Ingredient Prices \$ per 100 lb |             |                               |          |                                         |                |                                     | -500-00                          | 1 1    | Feed Formulation Results |                |                                 |                       |                                                    |                        |                                                                      |                                     |
| Statistics<br>Mean (X)<br>SB<br>CP Le                     |             | SBM<br>47.51<br>1.42<br>23.50 |          | Corn<br>SBM<br>Poultry Fat<br>Limestone | A 24223        | DCP<br>Salt<br>Vir. mis<br>Min. min | 20.00<br>2.78<br>370.90<br>57.00 | DL.Met | : 220.00                 |                | Statistics<br>Mean<br>SID<br>CV | 23.00<br>0.66<br>2.85 | CP Level Tested<br>Z-Value<br>X Above Tested Level | 23.50<br>0.76<br>22.41 | Feeds Mixed<br># of Meeting 23%<br>% of Meeting 23 %<br>Formula Cost | 19,000<br>4,987<br>49.87<br>\$23.53 |
| Ð                                                         | Corn CP [X] | SBM CP (X)                    | Carn (X) | SBM (x)                                 | Poulby Fat (2) | Limestone (%)                       | DCP (x)                          | Sah (X | ) Vit. mix (%            | ) Min. mis (2) | DL-Met (X)                      | Total (%)             | Formula Cost (\$)                                  | Diet CP (X)            | CP level                                                             | 10                                  |
| 1                                                         | 6.77        | 45,46                         | 47.83    | 4125                                    | 731            | 40                                  | 162                              | 0.45   | 0.25                     | 0.75           | 324                             | -(0.0)                | 28.53                                              | 23.53                  | 1                                                                    | 7                                   |
| 2                                                         | 6.33        | 45.06                         | 47.53    | 4125                                    | 7 31           | 7.40                                | 162                              | 0.45   | 0.25                     | C.*E           | 0.24                            | -00.00                | 23.53                                              | 23.19                  | 1                                                                    | 8                                   |
| 3                                                         | 7,55        | 45.27                         | 47.63    | 4125                                    | 7.31           | 7.40                                | 162                              | 0.45   | 0.25                     | 0.75           | 0.24                            | *(0.0)                | 23.53                                              | 23 62                  | 1                                                                    | li .                                |
| 4                                                         | €.5°        | 47.50                         | 47.83    | 4125                                    | 731            | 7.40                                | 162                              | 0.45   | 0.25                     | C.*E           | 0.24                            | -(0.0)                | 28.53                                              | 22.58                  | 0                                                                    | Ġ.                                  |
| 5                                                         | 6.53        | 47.54                         | 47.33    | 4125                                    | 731            | 40                                  | 1.62                             | 0.45   | 0.25                     | CE             | 0.24                            | -(0.0)                | 23.53                                              | 23 (3                  | . 1                                                                  | $\mathbb{R}$                        |
| - 6                                                       | 6.50        | 45 19                         | 47.83    | 4125                                    | 731            | 40                                  | 162                              | 0.45   | 0.25                     | C.*E           | 3.24                            | -(0.0)                | 28.53                                              | 2.85                   | 0                                                                    | ĺî                                  |
| -70                                                       | 7.33        | 44 71                         | 47.33    | 4125                                    | 731            | 40                                  | 162                              | 0.45   | 0.25                     | C. E           | 0.24                            | -(0.0)                | 28.53                                              | 22.21                  | 0                                                                    | 8                                   |
| - 8                                                       | 7.77        | 45.79                         | 47.33    | 4125                                    | 7 31           | 7.40                                | 162                              | 0.45   | 0.25                     | 0.15           | 3 24                            | ~(Q,Q)                | 28.53                                              | 23.12                  | 1                                                                    |                                     |
| 9                                                         | 6,33        | 45.78                         | 47.33    | 4125                                    | 731            | 40                                  | 162                              | 0.45   | 0.25                     | 0.15           | 3.24                            | -(0.00                | 23.53                                              | 22.74                  | 0                                                                    | i i                                 |
| 10                                                        | 6.33        | 5012                          | 47.83    | 4125                                    | 731            | 7.40                                | 162                              | 0.45   | 0.25                     | CE             | 3.24                            | -(0.0)                | 23.53                                              | 24.12                  | 1                                                                    | į į                                 |
| 1                                                         | 7.15        | 45.76                         | 47.83    | 4125                                    | 731            | 7.40                                | 162                              | 0.45   | 0.25                     | 0.15           | 0.24                            | *(0,0)                | 23.53                                              | 22.41                  | 0                                                                    | (it                                 |
| 12                                                        | €.6         | 45,85                         | 47.33    | 4125                                    | 731            | 7,40                                | 162                              | 0.45   | 0.25                     | 0.5            | 0.24                            | -(0.0)                | 25.53                                              | 23.21                  | 1                                                                    | ŝ                                   |
| 13                                                        | 7.45        | 4701                          | 47,83    | 4125                                    | 731            | 40                                  | 1.62                             | 0.45   | 0.25                     | 0.15           | 3.24                            | -(0.00                | 23.53                                              | 23 (6                  | . 31                                                                 | 111                                 |
| 14                                                        | 7,49        | 45.88                         | 47.83    | 4125                                    | 731            | 7.40                                | 162                              | 0.45   | 0.25                     | 0.75           | 3 24                            | -(0.00                | 26,53                                              | 23 84                  | 1                                                                    | ji .                                |
| 15                                                        | 6.30        | 47.83                         | 47.33    | 4125                                    | 731            | 7.40                                | 162                              | 0.45   | 0.25                     | 0.5            | 0.24                            | -(0.0)                | 28.53                                              | 23 (8                  | 3                                                                    | 8                                   |
| 13                                                        | 6.95        | 48 31                         | 47.53    | 4125                                    | 7 31           | 7.40                                | 162                              | 0.45   | 0.25                     | 0.75           | 0.24                            | -(0,0)                | 28.53                                              | 23 60                  |                                                                      |                                     |
| 17                                                        | €. 7        | 47,07                         | 47.33    | 4125                                    | 7 31           | 40                                  | 162                              | 0.45   | 0.25                     | 0.15           | 3 24                            | -(0.00)               | 23.53                                              | 22 48                  | 0                                                                    | jii i                               |
| 13                                                        | 6.39        | 48.09                         | 47.83    | 4125                                    | 731            | 7.40                                | 162                              | 0.45   | 0.25                     | 0.75           | 0.24                            | -(0.00                | 23.53                                              | 23.14                  | 1                                                                    | 9                                   |
| 13                                                        | 7,42        | 47 31                         | 47.83    | 4125                                    | 731            | 7.40                                | 162                              | 0.45   | 0.25                     | 0.75           | 0.24                            | *(0,0)                | 23.53                                              | 23 29                  |                                                                      | (I                                  |
| 20                                                        | 6.95        | 45,85                         | 47.83    | 4125                                    | 731            | 7.40                                | 162                              | 0.45   | 0.25                     | 0.15           | 0.24                            | -(0.00                | 23.53                                              | 22 79                  | 0                                                                    | 8                                   |
| 21                                                        | 7.05        | 45.52                         | 47,33    | 4125                                    | 731            | 40                                  | 162                              | 0.45   | 0.25                     | 0.5            | 0.24                            | -(0.0)                | 23.53                                              | 23.31                  |                                                                      |                                     |
| 22                                                        | 7.35        | 48.84                         | 47.83    | 4125                                    | 731            | 40                                  | 162                              | 0.45   | 0.25                     | C.*E           | 3.24                            | -(0.00                | 28.53                                              | 24 45                  | 1                                                                    |                                     |
| 23                                                        | 7.23        | 45.63                         | 47.33    | 4125                                    | 731            | 7,40                                | 162                              | 0.45   | 0.25                     | C. 5           | 0.24                            | -(0.0)                | 28.53                                              | 22 80                  | 0                                                                    | j.                                  |
| 24                                                        | 7,04        | 45.43                         | 47.33    | 4125                                    | 7 31           | 7.40                                | 162                              | 0.45   | 0.25                     | C.*5           | 0.24                            | -(0,0)                | 28.53                                              | 23 45                  | . 1                                                                  | Į.                                  |
| 25                                                        | 7.33        | 45.59                         | 47.33    | 4125                                    | 731            | 40                                  | 162                              | 0.45   | 0.25                     | 0.75           | 0.24                            | -(0.00                | 28.53                                              | 23 55                  | 1 1                                                                  |                                     |
| 26                                                        | 6.33        | 45.58                         | 47.83    | 4125                                    | 731            | <sup>-</sup> .40                    | 162                              | 0.45   | 0.25                     | 0.75           | 324                             | -(0.00                | 23.53                                              | 22.19                  | 0                                                                    | 2                                   |
| 27                                                        | 6.33        | 43.84                         | 47.83    | 4125                                    | 731            | 7.40                                | 162                              | 0.45   | 0.25                     | C.15           | 0.24                            | *(0,0)                | 23.53                                              | 22.76                  | 0                                                                    | Į.                                  |
| 28                                                        | 6.43        | 45,50                         | 47.33    | 4125                                    | 731            | 7,40                                | 162                              | 0.45   | 0.25                     | 0.5            | 0.24                            | -(0.0)                | 25.53                                              | 23 38                  | 1                                                                    | S.                                  |
| 29                                                        | 7.47        | 45.84                         | 47.83    | 4125                                    | 731            | 40                                  | 162                              | 0.45   | 0.25                     | 0.15           | 0.24                            | -(0.00                | 23.53                                              | 23 82                  | . 1                                                                  |                                     |
| Tte S                                                     | Simulations | G1 / G2 /                     | G3 / 📆   | 1                                       |                |                                     |                                  |        | 14                       |                |                                 |                       | 1                                                  |                        |                                                                      |                                     |

#### CP-VEW1.xlsx Tool Overview

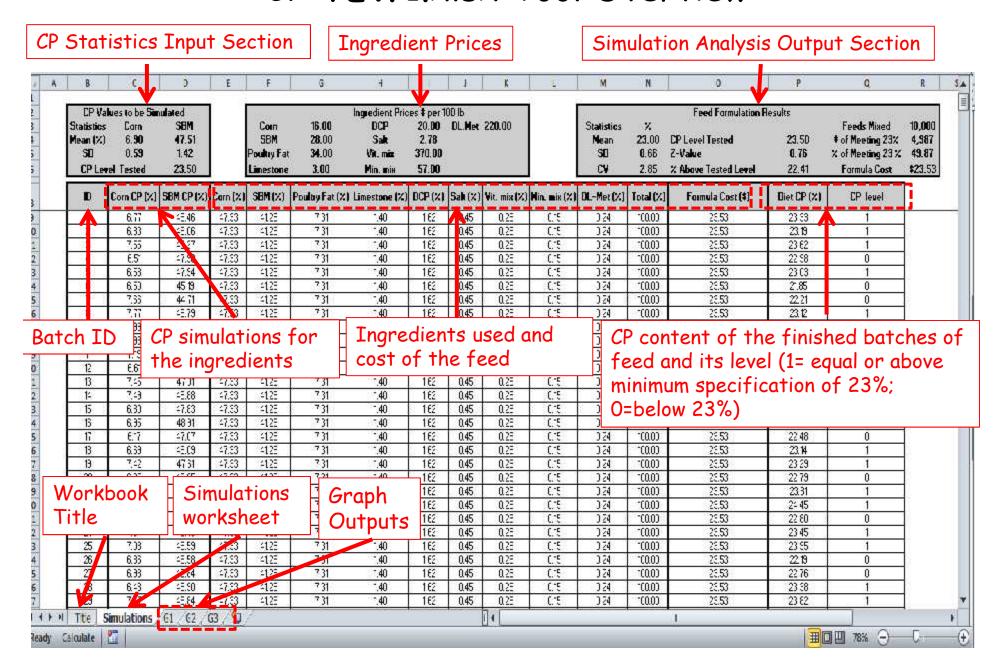

3 Steps to calculate measures of crude protein variability in feed using CP-VEW1.xlsx Workbook

Step 1- Formulate feed using CP values of interest of the ingredients.

Step 2- Generate CP simulations using the mean and SD of CP.

Step 3- Calculate the measures of crude protein variability of the finished feed.

## The ingredient amounts of the feed formulated with the CP values of interest can be obtained using WUFFFDA Workbook

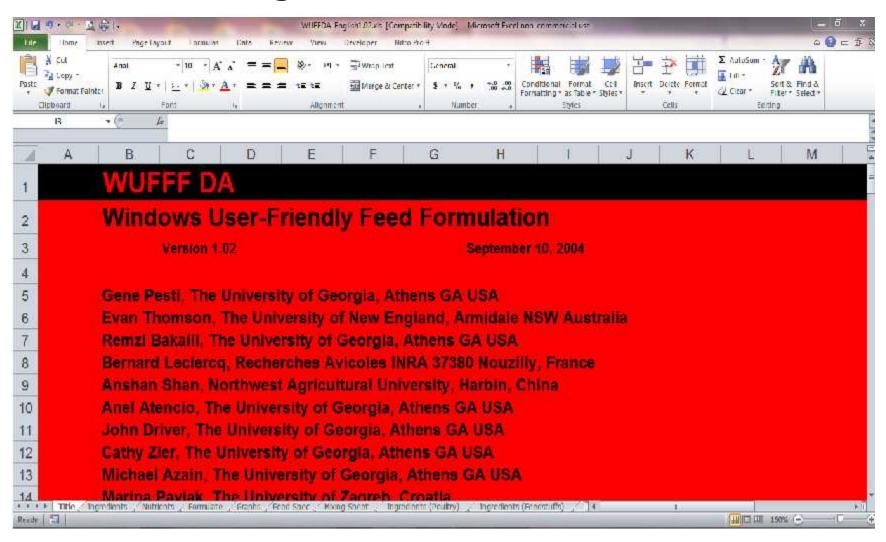

### Step 1- Formulate feed using CP values of interest of the ingredients.

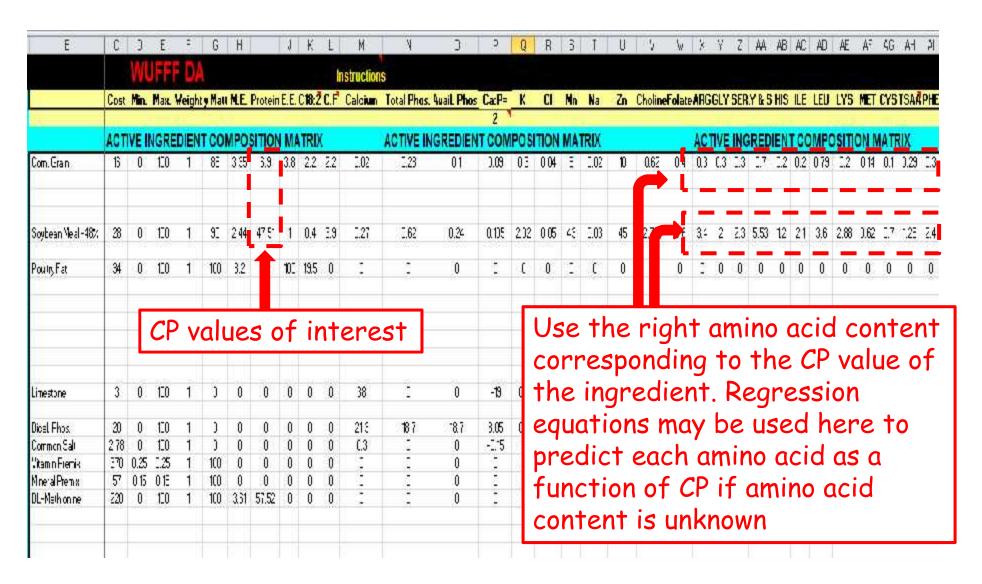

### Step 1- Formulate feed using CP values of interest of the ingredients.

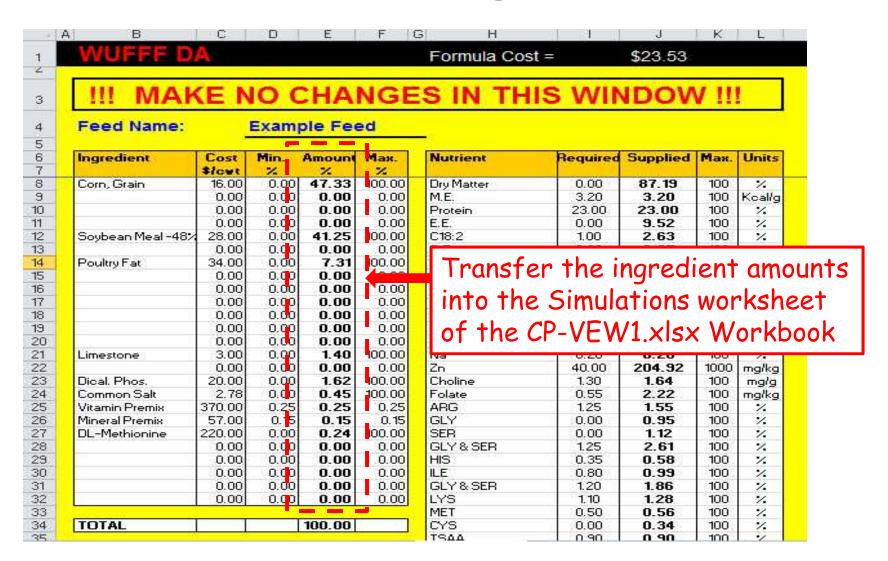

The amounts of the ingredients obtained from WUFFFDA Workbook appear in each row of the Simulations worksheet.

| В                                      | С                                 | D                             | E        | F                                       | G                               | Н                                  | 1                                | J        | К            | L            | М                              | N                          |                          |
|----------------------------------------|-----------------------------------|-------------------------------|----------|-----------------------------------------|---------------------------------|------------------------------------|----------------------------------|----------|--------------|--------------|--------------------------------|----------------------------|--------------------------|
| CP Va                                  | lues to be Simi                   |                               |          | 100000000                               | 1942 - 4144                     | Ingredient Price                   | s a per 100                      |          |              |              |                                | 1970                       |                          |
| Statistics<br>Mean (%)<br>SD<br>CP Lev | Corn<br>6.90<br>0.59<br>el Tested | SBM<br>47.51<br>1.42<br>23.50 | j 3      | Corn<br>SBM<br>Poultry Fat<br>Limestone | 16.00<br>28.00<br>34.00<br>3.00 | DCP<br>Salt<br>Vit mix<br>Min. mix | 20.00<br>2.78<br>370.00<br>57.00 | DL.Met   | 220.00       |              | Statistics<br>Mean<br>SD<br>CV | %<br>23.00<br>0.66<br>2.85 | CP Le<br>Z-Valu<br>% Abo |
| ID                                     | Corn CP (%)                       | SBM CP (%)                    | Corn (%) | SBM (%)                                 | Poultry Fat (%)                 | Limestone (%)                      | DCP (%)                          | Salt (%) | Vit. mix (%) | Min. mix (%) | DL-Met (%)                     | Total (%)                  |                          |
| 1                                      | 6.77                              | 48.46                         | 47.33    | 41.25                                   | 7.31                            | 1.40                               | 1.62                             | 0.45     | 0.25         | 0.15         | 0.24                           | 100.00                     |                          |
| 2                                      | 6.83                              | 48.06                         | 47.33    | 41.25                                   | 7.31                            | 1.40                               | 1.62                             | 0.45     | 0.25         | 0.15         | 0.24                           | 100.00                     |                          |
| 3                                      | 7.55                              | 48.27                         | 47.33    | 41.25                                   | 7.31                            | 1.40                               | 1.62                             | 0.45     | 0.25         | 0.15         | 0.24                           | 100.00                     |                          |
| 4                                      | 6.51                              | 47.90                         | 47.33    | 41.25                                   | 7.31                            | 1.40                               | 1.62                             | 0.45     | 0.25         | 0.15         | 0.24                           | 100.00                     |                          |
| 5                                      | 6.58                              | 47,94                         | 47.33    | 41.25                                   | 7.31                            | 1.40                               | 1.62                             | 0.45     | 0.25         | 0.15         | 0.24                           | 100.00                     |                          |
| 6                                      | 6.50                              | 45.19                         | 47.33    | 41.25                                   | 7.31                            | 1.40                               | 1.62                             | 0.45     | 0.25         | 0.15         | 0.24                           | 100.00                     |                          |
| 7                                      | 7.66                              | 44.71                         | 47.33    | 41.25                                   | 7.31                            | 1.40                               | 1.62                             | 0.45     | 0.25         | 0.15         | 0.24                           | 100.00                     |                          |
| 8                                      | 7.77                              | 46.79                         | 47.33    | 41.25                                   | 7.31                            | 1.40                               | 1.62                             | 0.45     | 0.25         | 0.15         | 0.24                           | 100.00                     |                          |
| 9                                      | 6.99                              | 46.78                         | 47.33    | 41.25                                   | 7.31                            | 1.40                               | 1.62                             | 0.45     | 0.25         | 0.15         | 0.24                           | 100.00                     |                          |
| 10                                     | 6.98                              | 50.12                         | 47.33    | 41.25                                   | 7.31                            | 1.40                               | 1.62                             | 0.45     | 0.25         | 0.15         | 0.24                           | 100.00                     |                          |
| 11                                     | 7.19                              | 45.76                         | 47.33    | 41.25                                   | 7.31                            | 1.40                               | 1.62                             | 0.45     | 0.25         | 0.15         | 0.24                           | 100.00                     |                          |
| 12                                     | 6.61                              | 48.35                         | 47.33    | 41.25                                   | 7.31                            | 1.40                               | 1.62                             | 0.45     | 0.25         | 0.15         | 0.24                           | 100.00                     | - 2                      |
| 13                                     | 7.45                              | 47.01                         | 47.33    | 41.25                                   | 7.31                            | 1.40                               | 1.62                             | 0.45     | 0.25         | 0.15         | 0.24                           | 100.00                     |                          |
| 14                                     | 7.49                              | 48.88                         | 47.33    | 41.25                                   | 7.31                            | 1.40                               | 1.62                             | 0.45     | 0.25         | 0.15         | 0.24                           | 100.00                     |                          |
| 15                                     | 6.80                              | 47.83                         | 47.33    | 41.25                                   | 7.31                            | 1.40                               | 1.62                             | 0.45     | 0.25         | 0.15         | 0.24                           | 100.00                     |                          |
| 16                                     | 6.95                              | 48.91                         | 47.33    | 41.25                                   | 7.31                            | 1.40                               | 1.62                             | 0.45     | 0.25         | 0.15         | 0.24                           | 100.00                     |                          |
| 17                                     | 6.17                              | 47.07                         | 47.33    | 41.25                                   | 7.31                            | 1.40                               | 1.62                             | 0.45     | 0.25         | 0.15         | 0.24                           | 100.00                     | 0                        |

#### Step 2- Generate CP simulations using the mean and SD of CP.

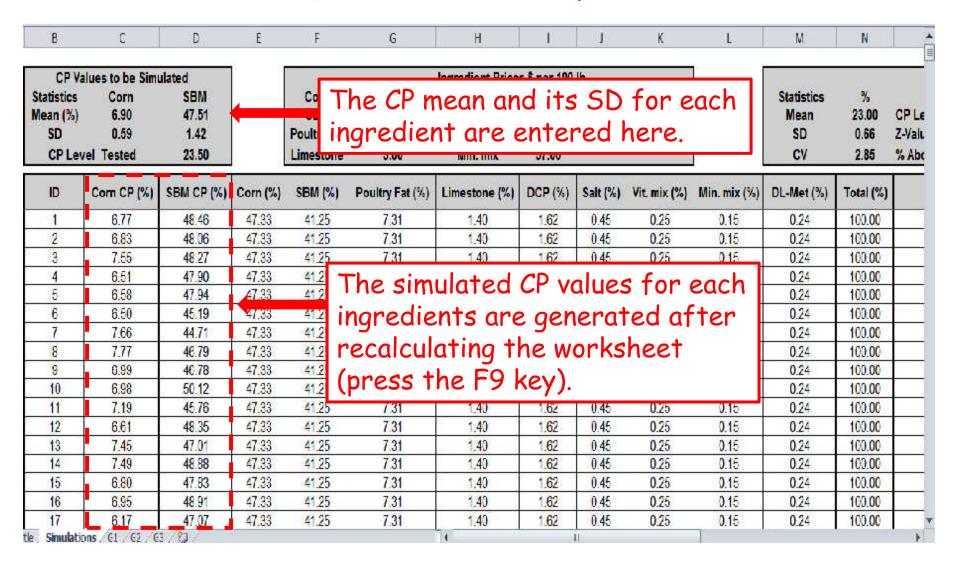

| В                                       | С                       | D                             | E             | F                                       | G                               | Н                                       | 1                                | J        | K            | L            | М                              | N                          |                          |
|-----------------------------------------|-------------------------|-------------------------------|---------------|-----------------------------------------|---------------------------------|-----------------------------------------|----------------------------------|----------|--------------|--------------|--------------------------------|----------------------------|--------------------------|
| CP Valu                                 | ies to be Simi          | ulated                        | <sup>19</sup> |                                         |                                 | Ingredient Price                        | s \$ per 100                     | lb       |              | i i          |                                |                            |                          |
| Statistics<br>Mean (%)<br>SD<br>CP Leve | Corn<br>6.90<br>0.59    | SBM<br>47.51<br>1.42<br>23.50 | <br>          | Corn<br>SBM<br>Poultry Fat<br>Limestone | 16.00<br>28.00<br>34.00<br>3.00 | DCP<br>Salt<br>Vit. mix<br>Min. mix     | 20.00<br>2.78<br>370.00<br>57.00 | DL.Met   | 220.00       |              | Statistics<br>Mean<br>SD<br>CV | %<br>23.00<br>0.66<br>2.85 | CP Lo<br>Z-Valo<br>% Abo |
| ID                                      | Com CP (%)              | SBM CP (%)                    | Corn (%)      | SBM (%)                                 | Poultry Fat (%)                 | Lime ne (%)                             | DCP (%)                          | Salt (%) | Vit. mix (%) | Min. mix (%) | DL-Met (%)                     | Total (%)                  |                          |
| 1                                       | 6.77                    | 48.46                         | 47.33         | 41.25                                   | 7.31                            |                                         | 1.62                             | 0.45     | 0.25         | 0.15         | 0.24                           | 100.00                     |                          |
| 2                                       | 6.83                    | 48.06                         | 47.33         | 41.25                                   | 7.31                            | )                                       | 1.62                             | 0.45     | 0.25         | 0.15         | 0.24                           | 100.00                     |                          |
| 3                                       | 7.55                    | 48.27                         | 47.33         | 41.25                                   | 7.31                            | Ŷ.                                      | 1.62                             | 0.45     | 0.25         | 0.15         | 0.24                           | 100.00                     |                          |
| 4                                       | 6.51                    | 47.90                         | 47.33         | 41.2                                    | nonadi                          | ant nni                                 |                                  | an h     | e 25<br>25   | 0.15         | 0.24                           | 100.00                     |                          |
| 5                                       | 6.58                    | 47.94                         | 47.33         |                                         | Ingredie                        |                                         |                                  |          | 25           | 0.15         | 0.24                           | 100.00                     |                          |
| 6                                       | 6.50                    | 45.19                         | 47.33         | 41.2                                    | ıpdated                         | in this                                 | sec                              | tion     | 25<br>25     | 0.15         | 0.24                           | 100.00                     |                          |
| 7                                       | 7.66                    | 44.71                         | 47.33         | 41.2                                    | .paarea                         | *************************************** |                                  |          | .25          | 0.15         | 0.24                           | 100.00                     |                          |
| 8                                       | 7.77                    | 46.79                         | 47.33         | 41.25                                   | 7.31                            | 1.40                                    | 1.62                             | 0.45     | 0.25         | 0.15         | 0.24                           | 100.00                     |                          |
| 9                                       | 6.99                    | 46.78                         | 47.33         | 41.25                                   | 7.31                            | 1.40                                    | 1.62                             | 0.45     | 0.25         | 0.15         | 0.24                           | 100.00                     | 87                       |
| 10                                      | 6.98                    | 50.12                         | 47.33         | 41.25                                   | 7.31                            | 1.40                                    | 1.62                             | 0.45     | 0.25         | 0.15         | 0.24                           | 100.00                     | - 3                      |
| 11                                      | 7.19                    | 45.76                         | 47.33         | 41.25                                   | 7.31                            | 1.40                                    | 1.62                             | 0.45     | 0.25         | 0.15         | 0.24                           | 100.00                     |                          |
| 12                                      | 6.61                    | 48.35                         | 47.33         | 41.25                                   | 7.31                            | 1.40                                    | 1.62                             | 0.45     | 0.25         | 0.15         | 0.24                           | 100.00                     |                          |
| 13                                      | 7.45                    | 47.01                         | 47.33         | 41.25                                   | 7.31                            | 1.40                                    | 1.62                             | 0.45     | 0.25         | 0.15         | 0.24                           | 100.00                     |                          |
| 14                                      | 7.49                    | 48.88                         | 47.33         | 41.25                                   | 7.31                            | 1.40                                    | 1.62                             | 0.45     | 0.25         | 0.15         | 0.24                           | 100.00                     |                          |
| 15                                      | 6.80                    | 47.83                         | 47.33         | 41.25                                   | 7.31                            | 1.40                                    | 1.62                             | 0.45     | 0.25         | 0.15         | 0.24                           | 100.00                     |                          |
| 16                                      | 6.95                    | 48.91                         | 47.33         | 41.25                                   | 7.31                            | 1.40                                    | 1.62                             | 0.45     | 0.25         | 0.15         | 0.24                           | 100.00                     |                          |
| 17                                      | 6.17<br>s / 61 / 62 / 6 | 47.07                         | 47.33         | 41.25                                   | 7.31                            | 1.40                                    | 1.62                             | 0.45     | 0.25         | 0.15         | 0.24                           | 100.00                     |                          |

### Step 3- Calculate the measures of crude protein variability of the finished feed.

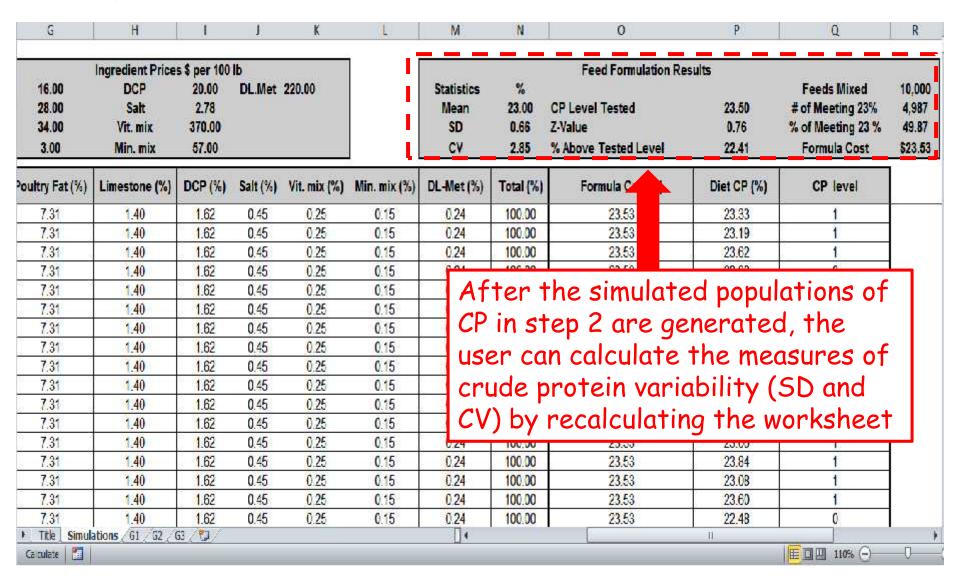

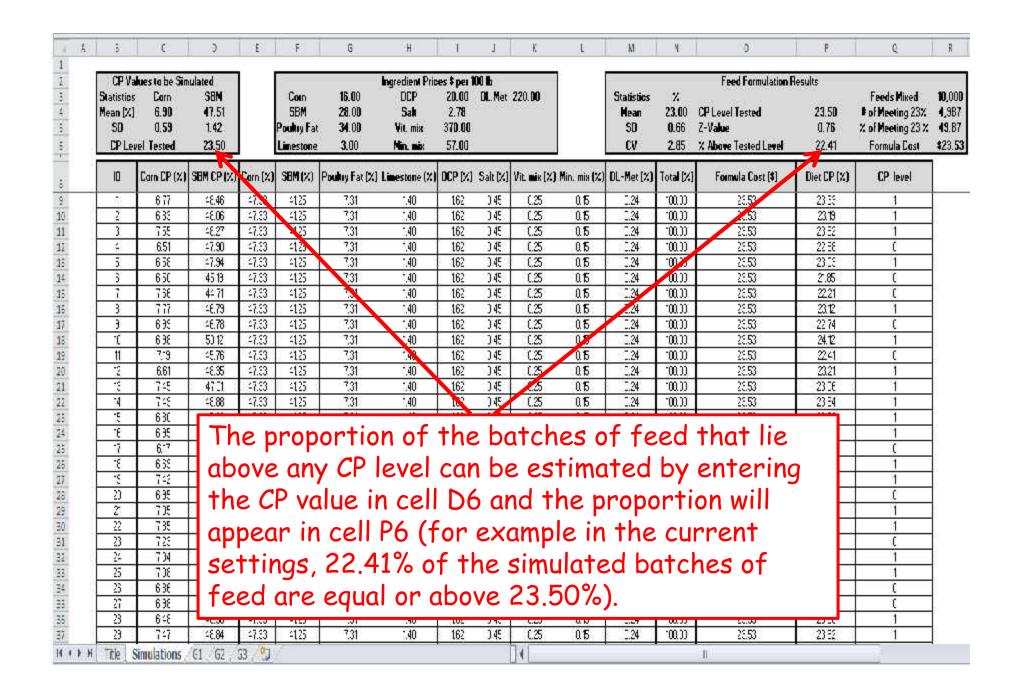

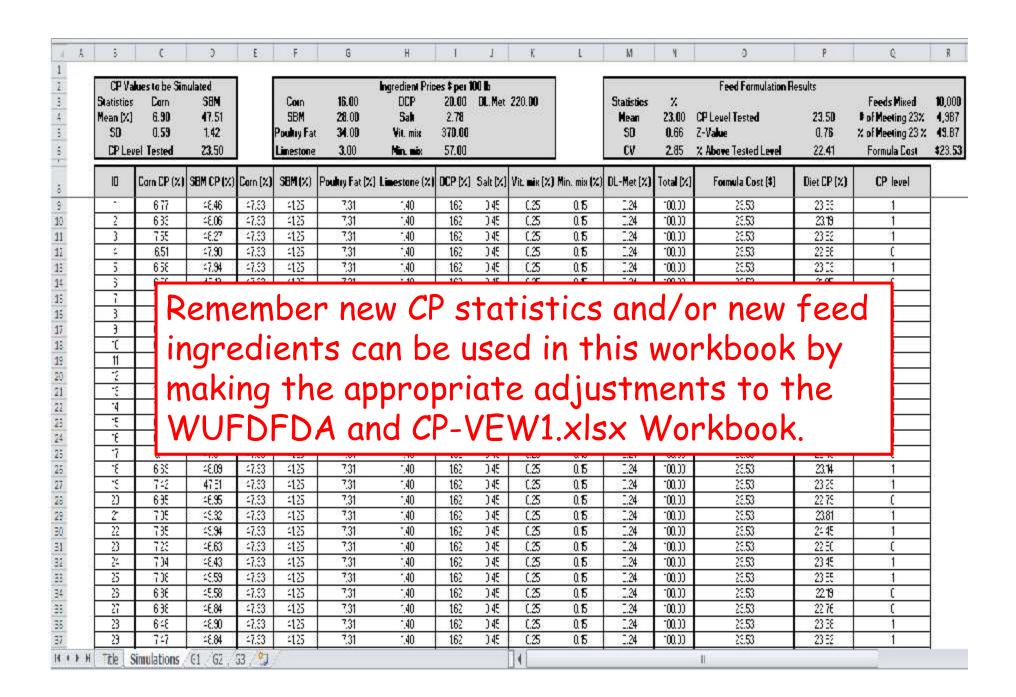